# 私家版マクロ集

#### 奥村晴彦

#### 2017/10/04

### 1 はじめに

これは『pLATEX 2*ε* 美文書作成入門』などの本を作ったときに使ったマクロを集めたもの です。作っただけでテストもしていないものなども混じっている可能性があります。概して 他の方にはあまり利用価値がないものです。

[2002-12-19] いろいろなものに収録していただく際にライセンスを明確にする必要が生じ てきました。アスキーのものが最近は(modified)BSD ライセンスになっていますので,私 のものもそれに準じて(modified)BSD とすることにします。

[2016-07-30] 従来は, ascmac → okumacro の順に読み込んだ場合にエラーが出ていまし たが,新しい仕様では,ascmac と okumacro の両方を読み込む場合には「後に読み込んだほ う」が勝ちます。具体的には \keytop, \return, screen 環境, shadebox 環境があります。

### 2 数値集

- *•* B5: 182 mm *×* 257 mm
- *•* B4: 257 mm *×* 364 mm
- *•* A5: 148 mm *×* 210 mm
- *•* A4: 210 mm *×* 297 mm
- $1 \text{ in} = 72.27 \text{ pt} = 2.54 \text{ cm}$
- $1 Q = 0.25$  mm = 0.711319 pt
- *•* 1 pt = 1*.*405839 Q = 0*.*3514598 mm
- min10:  $1 \text{ zw} = 9.62216 \text{ pt} = 3.3818 \text{ mm} = 13.5272 \text{ Q}$ ,  $1 \text{ zh} = 9.16443 \text{ pt}$
- cmr10:  $1 \text{ cm} = 10 \text{ pt}, 1 \text{ ex} = 4.30554 \text{ pt}$

### 3 雑マクロ

以下が実際のマクロ集です。

<sup>1</sup> *⟨∗*okumacro*⟩*

\ruby \ruby{奥}{おく}\ruby{村}{むら} で奥村となります。\ruby{奥村}{おくむら} でもかま

いませんが,奥と村の間で行分割ができなくなります。

和文ベースラインが 88 : 12 の位置にあることを仮定して支柱を入れました。

バグ: 1\ruby{奥}{おく}1 のような場合に \xkanjiskip が入りません。

```
[2003-02-09] ゴシック体のルビがゴシック体になるバグ?を修正しました。
```
[2003-05-29] 齋藤修三郎さんの OTF パッケージの expert オプションに対応しました。

[2003-09-01] オプション引数で幅が指定できるようにしました [2003-10-02 バグフィッ クス]。

[2010-03-14] ルビの直後で改行できなかったので,親字が和文と仮定して直後に \kanjiskip を入れました。

[2016-08-16] 縦組に対応。

[2016-08-16] 「前に \kanjiskip が入らない」「前後の欧文文字との間に \xkanjiskip が入らない」「後ろの禁則処理が効かない」問題を解決するために和文ゴースト処理を追加。

```
2 \providecommand{\rubyfamily}{}
3 \def\kanjistrut{\iftdir
4 \vrule \@height0.5zw \@depth0.5zw \@width\z@
5 \else
6 \vrule \@height0.88zw \@depth0.12zw \@width\z@
7 \{fi\}8 \chardef\okumacro@zsp=\jis"2121\relax
9 \newcommand{\ruby}[3][0zw]{%
10 \okumacro@zsp
11 \kern-1zw\relax
12 \dimen3=\f@size\p@
13 \setbox1=\hbox{#2}%
14 \setbox3=\hbox{\rubyfamily\fontsize{0.5\dimen3}{0pt}\selectfont #3}%
15 \dimen1=#1\relax
16 \ifdim\dimen1=\z@
17 \ifdim\wd1>\wd3 \dimen1=\wd1 \else \dimen1=\wd3 \fi
18 \else
19 \ifdim\dimen1<\wd1
20 \dimen1=\wd121 \mathcal{L}22 \mathbf{f}23 \hbox{%
24 \kanjiskip=0pt plus 2fil
25 \xkanjiskip=0pt plus 2fil
26 \forall vbox\frac{?}{'}27 \hbox to \dimen1{\rubyfamily
28 \fontsize{0.5\dimen3}{0pt}\selectfont \kanjistrut
29 \ifdim\dimen1<\wd3
30 \hss\unhbox3\hss
31 \else
32 \hfil\unhbox3\hfil
33 \overline{\phantom{a}} \fi
34 }%
35 \nointerlineskip
```

```
36 \hbox to \dimen1{\kanjistrut\hfil\unhbox1\hfil}}}%
```

```
37 \kern-1zw\relax\okumacro@zsp}
```
\Ruby ルビが両側にルビの半文字分ずつはみ出してもいい場合に使います。ただ,これを連続して

使うと,ルビが重なり合ってしまいます。

これはあまり存在意義がないのでとりあえず消しておきます。

- 38 % \newcommand{\Ruby}[2]{%
- 39 % \leavevmode
- $40 \%$  \setbox0=\hbox{#1}%
- 41 % \mytempdima=\f@size\p@
- 42 % \setbox1=\hbox{\fontsize{0.5\mytempdima}{0pt}\selectfont #2}%
- 43 % \dimen0=\wd1 \advance \dimen0 by -0.5\mytempdima
- 44 % \ifdim\wd0>\dimen0 \dimen0=\wd0 \fi
- $45 \%$  \hbox{%
- 46 % \kanjiskip=0pt plus 2fil
- 47 % \xkanjiskip=0pt plus 2fil
- 48 %  $\forall$  \vbox{%
- 49 % \hbox to \dimen0{\normalfont\rubyfamily
- 50 % \fontsize{0.5\mytempdima}{0pt}\selectfont \kanjistrut\hss#2\hss}%
- 51 % \nointerlineskip
- 52 % \hbox to \dimen0{\kanjistrut\hfil#1\hfil}}}}

・・<br>\kenten 圏点を振るコマンドです。

[2016-07-30] ルビと圏点の高さを合わせるつもりでしたが,間違って上シフト量を 0.63zw としていましたので,正しい値 0.75zw に直しました。

[2017-03-11] 「前後の欧文文字との間に \xkanjiskip が入らない」「後ろの禁則処理が効 かない」問題を解決するために和文ゴースト処理を追加。

```
[2017-10-04] もともと \kenten では
```
\setbox1=\hbox to \z@{・\hss}%

としていましたが, 2017年9月の pTFX(p3.7.2) に対応するため

\setbox1=\hbox to\z@{\hbox to 1zw{\hss・\hss}\hss}%

に変更しました。これで,p3.7.1 以前・p3.7.2 以降どちらも OK です。

```
53 \def\kenten#1{%
```

```
54 \okumacro@zsp
```
- 55 \kern-1zw\relax
- 56 \setbox1=\hbox to\z@{\hbox to 1zw{\hss  $\hspace{0.1cm}$  \hss}\hss}%
- 57 \ht1=.63zw
- 58 \@kenten#1\end\relax
- 59 \kern-1zw\relax\okumacro@zsp}
- 60 \def\@kenten#1#2{%
- 61 \ifx#1\end \let\next=\relax \else
- 62 \raise.75zw\copy1\nobreak #1\ifx#2\end\else\hskip\kanjiskip\relax\fi
- 63 \let\next=\@kenten
- $64$  \fi\next#2}

```
\kintou 簡単な均等割りコマンドです。
        65 \newcommand{\kintou}[2]{%
        66 \leavevmode
        67 \hbox to \#1\68 \kanjiskip=0pt plus 1fil minus 1fil
        69 \xkanjiskip=\kanjiskip
        70 #2}}
   \曜 今日の曜日を出力します。
        71\newcommand{\曜}{{\@tempcnta=\year \@tempcntb=\month
        72 \ifnum \@tempcntb<3
        73 \advance \@tempcnta by -1
        74 \advance \@tempcntb by 12
        75 \{f_i\}76 \multiply \@tempcntb by 13
        77 \advance \@tempcntb by 8
        78 \divide \@tempcntb by 5
        79 \advance \@tempcntb by \@tempcnta
        80 \divide \@tempcnta by 4
        81 \advance \@tempcntb by \@tempcnta
        82 \divide \@tempcnta by 25
        83 \advance \@tempcntb by -\@tempcnta
        84 \divide \@tempcnta by 4
        85 \advance \@tempcntb by \@tempcnta
        86 \advance \@tempcntb by \day
```
- 87 \@tempcnta=\@tempcntb
- 
- 88 \divide \@tempcntb by 7
- 89 \multiply \@tempcntb by 7
- 90 \advance \@tempcnta by -\@tempcntb
- 91 \ifcase \@tempcnta 日 \or 月 \or 火 \or 水 \or 木 \or 金 \or 土 \fi}}

#### \挨拶 時候の挨拶を出力します。

92 \def\挨拶{\noindent 拝啓 \hspace{1zw}\ifcase\month\or

- 93 厳寒 \or 春寒 \or 早春 \or 陽春 \or 新緑 \or 向暑 \or
- 94 猛暑 \or 残暑 \or 初秋 \or 仲秋 \or 晚秋 \or 初冬 \fi
- 95 の候,ますますご清栄のこととお喜び申し上げます。}
- \mytt \texttt では | ! @ \* + = [ ] : ; " ' ' < > ? , . / はそのまま出せますが, ! ? . : の 後は余分な空きが入ります。また, # \$ & \_ { } は \ で逃げれば使えますが, そうしても { } は正しい cmtt フォントになりません。さらに,~ ^ は \ を付けても後続の文字のア クセントのようになってしまいます (\~{}, \~{} のようにすれば何とかなりますが)。こ こで定義する \mytt マクロを使えば, { } は \ で逃げれば正しい cmtt フォントになり, # & \_ ~ ^ は \ で逃げなくてもそのままで出力できます。\$ もそのまま出力できるように していたのですが、数式モードは使えた方が便利なので、外しました。また、\\ で円印が 出ます。/, \\, ., @, - の後ろで改行できるようにしてあります。{\mytt ...} のよう にして使います(\mytt{...} ではありません)。スペースは若干伸縮するようにしました。 \mbox{\mytt ...} のようにして使えば、和文・欧文間のグルーの自動挿入はしません。

```
96 \def\myallowbreak{\@ifnextchar\egroup{}{\penalty\exhyphenpenalty}{}}
         97 \begingroup
         98 \catcode'\-=\active
         99 \catcode'\.=\active
         100 \catcode'\/=\active
         101 \gdef\mytth@@k{%
         102 \catcode'\-=\active \def-{\char'\-\myallowbreak}%
         103 \catcode'\.=\active \def.{\char'\.\myallowbreak}%
         104 \catcode'\/=\active \def/{\char'\/\myallowbreak}%
         105 }
         106 \endgroup
         107 \def\mytt{\ttfamily
         108 \catcode'\#=12
         109 \catcode'\&=12
        110 \text{Catcode}^{\text{-12}}111 \catcode'^=12
        112 \catcode'\_=12
         113 \chardef\{='\{
        114 \chardef\}='\}
        115 \chardef\=')116 % \def\\{Y\llap=\penalty\exhyphenpenalty{}}% ¥記号
        117 \def\\{\char"5C\penalty\exhyphenpenalty{}}% バックスラッシュ
        118 % \spaceskip=.5em plus.25em minus.15em
        119 \spaceskip=.32em plus.16em minus.09em
        120 \frenchspacing
         121 \noautoxspacing
         122 \mytth@@k}
           これ以外の記号は次のようにして出力できます。
              \texttt{\char"20} 」見える空白
              \texttt{\char"5C} \ バックスペース
              \texttt{\char"0B} ↑ 上向き矢印
              \texttt{\char"0C} ↓ 下向き矢印
              \texttt{\char"OD} ' 左右対称なシングルクォート
    \yen
\yen は円印,\BS はバックスラッシュです。
     \BS 123\DeclareRobustCommand{\yen}{{\ooalign{Y\crcr\hss=\hss}}}
         124 \providecommand{\BS}{\texttt{\char"5C}}
 \bslash バックスラッシュは doc パッケージなどでの定義に従っておきます。
         125 \{\catcode'\|=\z0 \ \catcode'\|=\12|gdef|bslash\}\}\asciibar 真ん中が少し途切れた縦棒 です。| に対応する ASCII 文字です。
         126 \newcommand{\asciibar}{%
         127 \makebox[0.525em]{\rule[-0.2ex]{0.15ex}{0.7ex}\kern-0.15ex
         128 \rule[0.8ex]{0.15ex}{0.7ex}}}
    \--
倍角のダーシです。昔は \rule[0.33zh]{2zw}{.03zh} としていましたが,ちょっと低す
```

```
\setminus
```
ぎるようです。和文フォントのベースラインは 88 : 12 のところにあるものが多いので, 0.38 zw のところに中心線が来るほうがいいようです。太さもちょっとだけ太くしました。 129 % \def\--{\rule[0.36zw]{2zw}{0.04zw}}

さらによく考えたら \scalebox{2}[1]{―} のほうがよさそうなので,graphics または graphicx パッケージを読み込んだ場合はこちらを使うようにしました。

130 % \def\--{\@ifundefined{scalebox}{\rule[0.36zw]{2zw}{0.04zw}}{\scalebox{2}[1]{  $-111$ 

さらにいろいろなご意見をいただき,次のように直しました。

131 \def\ $-$ { $-\kern-.5zw-\ker-.5zw$ }

上のものは全角マイナス二つでしたが,全角ダーシ二つでもいいようにしました。

```
132 \def\――{―\kern-.5zw―\kern-.5zw―}
```
[2016-12-04] pLATEX で通るコードが upLATEX で通らなくなることを防ぐために,upLATEX の場合には U+FF0D, U+2014 で定義したものも別途用意しました。

133 \ifx\ucs\@undefined\else

```
134 \begingroup
```

```
135 \kansujichar1="FF0D
```

```
136 \kansujichar2="2014
```

```
137 \expandafter\expandafter\expandafter\gdef
```

```
138 \expandafter\csname\expandafter\kansuji\expandafter1%
```
139 \expandafter\endcsname\kansuji1{-\kern-.5zw-\kern-.5zw-}

```
140 \expandafter\expandafter\expandafter\gdef
```

```
141 \expandafter\csname\expandafter\kansuji\expandafter2%
```

```
142 \expandafter\endcsname\kansuji2{—\kern-.5zw—\kern-.5zw—}
```

```
143 \endgroup
```

```
144 \overline{14}
```
## 4 キートップ, ○数字

\removept #1 に与えた dimen レジスタの pt を消した数値を #2 のマクロに定義します。

```
145 \newcommand{\removept}[2]{%
```
- 146 \edef#2{\expandafter\@removePT\the#1}}
- 147 {\catcode'p=12 \catcode't=12 \gdef\@removePT#1pt{#1}}
- 148 % しかし latex.ltx で次のように定義されていました。
- 149 % これをそのまま使ったらよかった。
- 150 % \begingroup
- 151 % \catcode'P=12
- 152 % \catcode'T=12
- 153 % \lowercase{
- $154$  % \def\x{\def\rem@pt##1.##2PT{##1\ifnum##2>\z@.##2\fi}}}
- 155 % \expandafter\endgroup\x
- 156 % \def\strip@pt{\expandafter\rem@pt\the}

\keytop これを使ってキートップ記号を作ります。

[2016-07-30] \keytop は pLATEX の ascmac パッケージ (tascmac.sty) でも定義されてい ますが, ascmac の定義では周囲と同じファミリのままになっていて, okumacro では中の文 字をサンセリフ体に変更しています。両方のパッケージを読み込む場合は,後に読み込んだ ほうの定義が勝ちます。okumacro が勝つ場合には常にサンセリフ体に変更するキートップ 記号を出力しますし、ascmac が勝つ場合は周囲と同じファミリになります。

また、新たに \okukeytop という命令を追加します。これは ascmac と干渉せず,常にサ ンセリフ体に変更するキートップ記号を出力できます。

```
157 \newcommand{\okukeytop}[1]{{\leavevmode\kern1pt
```
- 158 \setbox1=\hbox{\normalfont\sffamily [}%
- 159 \dimen1=\ht1
- 160 \removept{\dimen1}{\tempC}%
- 161 \setbox0=\hbox{\normalfont\sffamily #1}%
- 162 \dp0=0pt
- 163 \dimen0=\wd0
- 164 \ifdim\dimen0<\ht1 \dimen0=\ht1 \fi
- 165 \advance \dimen0 by 5pt
- 166 \removept{\dimen0}{\tempA}%
- 167 \divide \dimen0 by 2
- 168 \removept{\dimen0}{\tempB}%
- 169 \unitlength=1pt
- 170 \advance \dimen1 by 2pt
- 171 \hbox{\vrule height\dimen1 depth2pt width0pt}%
- 172 \begin{picture}(\tempA,\tempC)
- 173  $\put(0,0){\line(0,1){\tempC}}$
- 174  $\put(\temp{, 0){\line{0, 1}}{\tempC}}$
- 175  $\put(\temp{0,0){\over{\temp{1,4}}[b]}$
- 176 \put(\tempB,\tempC){\oval(\tempA,4)[t]}
- 177 \put(\tempB,0){\makebox(0,0)[b]{\box0}}
- 178 \end{picture}\kern1pt}}

179 \expandafter\ifx\csname ver@tascmac.sty\endcsname\relax

- 180 \newcommand{\keytop}{\okukeytop}
- 181 \else
- 182 \renewcommand{\keytop}{\okukeytop}
- 183 \fi

\return リターンキーの記号です。

[2016-07-30] \return は pLATFX の ascmac パッケージ (tascmac.sty) でも定義されてい ますが, okumacro がリターンのキートップ記号を出力するのに対し, ascmac ではリターン の矢印文字ノだけを出す命令になっています。両方のパッケージを読み込む場合は、後に読 み込んだほうの定義が勝ちます。okumacro が勝つ場合には◯ しを出力しますし, ascmac が 勝つ場合は→を出力します。

また、新たに \okureturn という命令を追加します。これは ascmac と干渉せず、常にリ ターンのキートップ記号✂ ✁ ✄ ✛を出力できます。

184 \def\RETMARK{{\unitlength=1pt

- 185 \setbox0=\hbox{\normalfont\ttfamily [}%
- 186 \dimen0=\ht0

```
187 \removept{\dimen0}{\tempA}%
         188 \advance \dimen0 by -1pt
         189 \removept{\dimen0}{\tempB}%
         190 \begin{picture}(\tempA,\tempA)
         191 \put(\temp{,1){\line(0,1){\tempB}}192 \put(\tempA,1){\vector(-1,0){\tempA}}
         193 \end{picture}}}
         194 \newcommand{\okureturn}{\okukeytop{\RETMARK}}
         195 \expandafter\ifx\csname ver@tascmac.sty\endcsname\relax
         196 \newcommand{\return}{\okureturn}
         197 \else
         198 \renewcommand{\return}{\okureturn}
         199 \overline{f}i
   \upkey
上下右左の矢印キーです。
 \downkey
200 \newcommand{\upkey}{\raisebox{-2pt}{%
\rightkey
\leftkey
         201 \setlength{\unitlength}{1pt}%
         202 \thinlines
         203 \begin{picture}(14,9)
         204 \put(7,2){\vector(0,1){8}}
         205 \put(1,2){\line(0,1){7}}
         206 \put(13,2){\line(0,1){7}}
         207 \put(7,9){\oval(12,4)[t]}
         208 \put(7,2){\oval(12,4)[b]}
         209 \end{picture}%
         210 }}
         211 \newcommand{\downkey}{\raisebox{-2pt}{%
         212 \setlength{\unitlength}{1pt}%
         213 \thinlines
         214 \begin{picture}(14,9)
         215 \put(7,10){\vector(0,-1){8}}
         216 \put(1,2){\line(0,1){7}}
         217 \put(13,2){\line(0,1){7}}
         218 \put(7,9){\oval(12,4)[t]}219 \put(7,2){\oval(12,4)[b]}
         220 \end{picture}%
         221 }}
         222 \newcommand{\rightkey}{\raisebox{-2pt}{%
         223 \setlength{\unitlength}{1pt}%
         224 \thinlines
         225 \begin{picture}(14,9)
         226 \put(3,6){\vector(1,0){8}}
         227 \put(1,2){\line(0,1){7}}
         228 \put(13,2){\line(0,1){7}}
         229 \put(7,9){\oval(12,4)[t]}
         230 \put(7,2){\over12,4)}[b]231 \end{picture}%
         232 }}
         233 \newcommand{\leftkey}{\raisebox{-2pt}{%
```

```
234 \setlength{\unitlength}{1pt}%
235 \thinlines
236 \begin{picture}(14,9)
237 \put(11,6){\vector(-1,0){8}}
238 \put(1,2){\line(0,1){7}}
239 \put(13,2){\line(0,1){7}}
240 \put(7,9){\over12,4}[t]241 \put(7,2){\oval(12,4)[b]}
242 \end{picture}%
243 }}
```

```
\MARU 丸で囲んだ文字です。
```

```
[2003-01-24] graphicx のとき少し見映えが良くなるようにしました。
```
244 % \newcommand{\MARU}[1]{{%

```
245 % \ooalign{\hfil#1\/\hfil\crcr\raise.167ex\hbox{\mathhexbox20D}}}}
```

```
246 \newcommand{\MARU}[1]{{%
```

```
247 \ooalign{\hfil
```

```
248 \@ifundefined{scalebox}{%
```

```
249 \{+\frac{1}{\hat{C}rcr\r_1\is_0.167ex\hbox{base}.12w\hbox{base}.12w\hbox{base}.0.8}
```
250 \hbox{\fontencoding{OMS}\fontfamily{cmsy}\fontseries{m}\fontshape{n}\selectfont

```
251 \char"0D}}}}
```
その他のロゴです。

```
252 % \newcommand{\MuTeX}{M\kern-.15em\raise.2ex\hbox{u}\kern-.32em\TeX}
```

```
253 \newcommand{\PiC}{P\kern-.12em\lower.5ex\hbox{I}\kern-.075emC}
```

```
254 \newcommand{\PiCTeX}{\PiC\kern-.11em\TeX}
```

```
255 \newcommand{\JTeX}{\leavevmode\lower.5ex\hbox{J}\kern-.17em\TeX}
```

```
256 \newcommand{\JLaTeX}{\leavevmode\lower.5ex\hbox{\rm J}\kern-.17em\LaTeX}
```

```
257 \DeclareRobustCommand{\JBibTeX}{$\mbox{%
```

```
258 \lower.5ex\hbox{J}\ifx\f@family\cmr\kern-.15em\else\kern-.05em\fi
259 \BibTeX}$}
```

```
260 \newcommand{\pTeXsT}{p\kern-.21em\TeX\kern-.10em s\kern-.21em T}
```

```
261 % インプレスの新 TeX の仮称
```

```
262 \newcommand{\iTeX}{\accent'27\i\TeX}
```

```
263 % 桜井さんの新 TeX のロゴ(仮)
```
264 \newcommand{\MlTeX}{M\kern-.1667em\lower.5ex\hbox{L}\kern-.25em\TeX}

```
METAFONT のロゴを出す方法はいろいろあります。まず古い方法で,manfnt を使うも
のです。
```

```
\font\manual=manfnt
\font\manLarge=manfnt scaled \magstep 2
\font\manHuge=manfnt scaled \magstep 5
\newcommand{\MF}{%
  \ifx\@currsize\small
    {\manual hijk}\-{\manual lmnj}% 9pt
  \lambdaelse
    \ifx\@currsize\footnotesize
      \ifdim \fontdimen\@ne\font>\z@
```

```
{\manual \char92\char93\char94\char95efg\char94}% 8pt slanted
       \else
         {\manual opqr}\-{\manual stuq}% 8pt
       \fi
     \else
       \ifx\@currsize\Large
         {\manLarge META}\-{\manLarge FONT}% mag2 (14pt)
       \else
         \ifx\@currsize\Huge
           {\manHuge META}\-{\manHuge FONT}% mag5 (25pt)
         \else % \normalsize
           \ifdim \fontdimen\@ne\font>\z@
             {\manual 89:;<=>:}% 10pt slanted
           \else
             {\manual META}\-{\manual FONT}% 10pt
           \fi
         \fi
       \fi
     \fi
   \fi}
  次は logo を使う方法です。
\font\logoTen=logo10
\font\logoEight=logo8
\font\logoLarge=logo10 scaled \magstep 2
\font\logoHuge=logo10 scaled \magstep 5
\newcommand{\MF}{%
  \ifx\@currsize\Large
    {\logoLarge META}\-{\logoLarge FONT}%
  \else
    \ifx\@currsize\Huge
      {\logoHuge META}\-{\logoHuge FONT}%
    \else
       \ifx\@currsize\footnotesize
         {\logoEight META}\-{\logoEight FONT}%
       \else
         {\logoTen META}\-{\logoTen FONT}%
       \fi
    \fi
  \{f_i\}LAT<sub>F</sub>X 2<sub>2</sub> の方法としては、次のような ulogo.fd を作っておきます。
\DeclareFontFamily{U}{logo}{}
\DeclareFontShape{U}{logo}{m}{n}{%
      <5><6><7><8>logo8%
      <9>logo9%
      <10><10.95><12><14.4><17.28><20.74><24.88>logo10}{}
```

```
\DeclareFontShape{U}{logo}{m}{sl}{%
```

```
<5><6><7><8><9>logosl9%
      <10><10.95><12><14.4><17.28><20.74><24.88>logosl10}{}
\DeclareFontShape{U}{logo}{bx}{n}{%
      <5><6><7><8><9>%
      <10><10.95><12><14.4><17.28><20.74><24.88>logobf10}{}
\DeclareFontShape{U}{logo}{m}{it}
  \{\langle -\rangle \text{ssub*logo/m/sl}\}\
```

```
これで次のようにします。
```

```
\DeclareRobustCommand{\MF}{{\fontfamily{logo}\selectfont META}\-%
  {\fontfamily{logo}\selectfont FONT}}
\DeclareRobustCommand{\MP}{{\fontfamily{logo}\selectfont META}\-%
```

```
{\fontfamily{logo}\selectfont POST}}
```
しかしよく調べてみたら同様なものが mflogo.sty, ulogo.fd として配布されていまし たので,そちらを使うことにします。

### 5 いろいろな環境

dangerous 参考事項をメモ風に付ける環境です。鉛筆記号を使うようにしました。

```
265 %\newcommand{\dangerouslabel}[1]{{%
```

```
266 % \setlength{\fboxsep}{1pt}%
```

```
267 % \fbox{\footnotesize\bfseries #1}}}
```

```
268 \newenvironment{dangerous}{%
```

```
269 \vspace{3pt}%
```

```
270 \begin{list}{\ding{"2E}}{%
```

```
271 % \let\makelabel=\dangerouslabel
```
- 272 \setlength{\leftmargin}{3zw}%
- 273 \setlength{\itemindent}{0pt}%
- 274 \setlength{\labelwidth}{2zw}%
- 275 \setlength{\labelsep}{6pt}%
- 276 \setlength{\rightmargin}{0pt}%
- 277 \setlength{\itemsep}{0.5\baselineskip}%
- 278 \setlength{\parsep}{0pt}%
- 279 \setlength{\topsep}{0.5\baselineskip}%
- 280 \setlength{\partopsep}{0pt}%
- 281 \setlength{\listparindent}{0zw}%

```
282 }\small}{\end{list}}
```
namelist \begin{namelist}{xxxx} \item[...] ... \end{namelist} で見出しを xxxx の幅に したリストを作ります。

```
283 % \newcommand{\namelistlabel}[1]{{#1}\ \dotfill\ }
```

```
284 \newcommand{\namelistlabel}[1]{\hspace{1zw}#1\hfil}
```

```
285 \newenvironment{namelist}[1]{%
```

```
286 \begin{list}{}{%
```

```
287 \let\makelabel=\namelistlabel
```
288 \settowidth{\labelwidth}{#1}%

- 289 \addtolength{\labelwidth}{2zw}%
- \setlength{\leftmargin}{\labelwidth}%
- 291 \setlength{\labelsep}{0pt}%
- }}{\end{list}}

```
mybibliography thebibliography とほぼ同じ参考文献リスト環境ですが、章(節)見出しを出力せず、カ
          ウンタをリセットしません。thebibliography と同じ enumiv というカウンタを使ってい
          ますので,必要に応じて
```
\setcounter{enumiv}{0}

```
として初期化してください。
```

```
293 \newenvironment{mybibliography}[1]{%
294 \list{\@biblabel{\@arabic\c@enumiv}}%
```
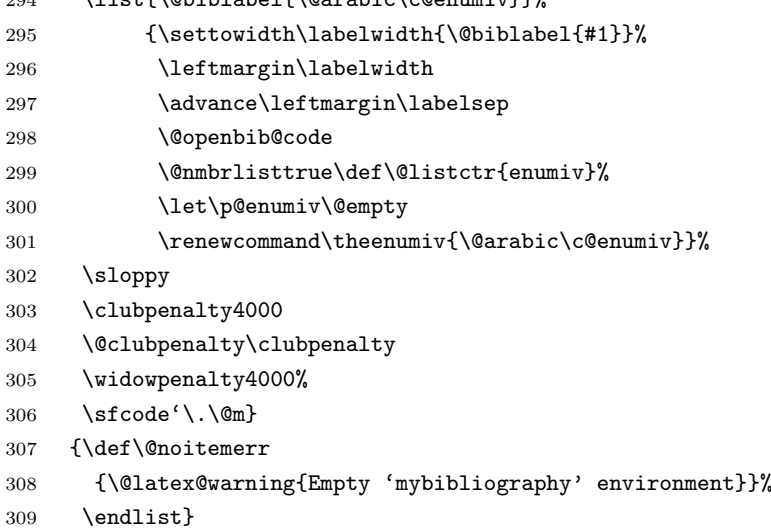

FRAME 枠です。

```
310 \newenvironment{FRAME}{\begin{trivlist}\item[]
```

```
311 \hrule width\linewidth
```
- \hbox to \linewidth\bgroup
- 313 \advance\linewidth by -30pt
- \hsize=\linewidth
- \vrule\hfill
- \vbox\bgroup
- \vskip15pt
- \def\thempfootnote{\arabic{mpfootnote}}% 脚注を算用数字に
- \begin{minipage}{\linewidth}}{%
- \end{minipage}\vskip15pt
- \egroup\hfill\vrule
- \egroup\hrule width\linewidth
- \end{trivlist}}
- \newcommand{\SHUTTEN}[1]{%
- \par\nobreak\removelastskip\rightline{\small#1}\medbreak}

screen スクリーン風の環境です。元は ascmac.sty にあったのだと思いますが、かなり改変したか

もしれません。

\begin{screen}[0.75] のようにオプションの数値を与えると横幅を 0.75 倍するように してみました。倍率が 1 以外の場合は graphicx パッケージが必要です。画面出力例がコ ラム幅を超える場合の対処法として有効かもしれません。ただ, screen 環境の最初に [ が来 る場合は誤動作しますので,\relax か {} を入れて誤魔化してください。

[2016-07-30] 元になっている pLATEX の ascmac パッケージ (tascmac.sty) の screen 環境 は、オプション引数の数値で角の丸みの大きさを整数値 (0-8) で指定しますが, okumacro パッケージでは横の倍率を指定するという違いがあります。両方のパッケージを読み込む場 合は,後に読み込んだほうの定義が勝ちます。screen 環境は,okumacro が勝つ場合には横 の倍率を指定できるスクリーン風の環境になりますし、ascmac が勝つ場合は角の丸みを指 定できるスクリーン風の環境になります。

[2016-10-08] 画面出力例がコラム幅を超える場合の対処法として横倍率指定のオプション を追加しましたが,同じ枠内に改行可能な文章も含まれる場合に枠の右端から離れた不自然 な位置(横倍率を縮めない場合に端にあたっていた位置)で改行していました。これを修正 しました。

また,新たに okuscreen 環境を追加します。これは ascmac と干渉せず,常に横の倍率を 指定できるスクリーン風の環境になります。

```
326 \expandafter\ifx\csname ver@tascmac.sty\endcsname\relax
327 \newdimen\@scw
328 \newbox\scb@x
329 \fi
330 \newenvironment{okuscreen}[1][1]%
331 {\def\screensc@le{#1}\@scw=\linewidth \advance \@scw by -20pt
332 \dimen1=#1\p@\relax
333 \@tempcnta=\dimen1\relax
334 \@tempcntb=65536\relax
335 \divide\@scw by \@tempcnta
336 \multiply\@scw by \@tempcntb
337 \setbox\scb@x=\hbox\bgroup\begin{minipage}[b]{\@scw}}%
338 % または \setbox\scb@x=\vbox\bgroup\advance \linewidth by -20pt \relax
339 {\end{minipage}\egroup
340 \dimen0=\linewidth \removept{\dimen0}{\hsPT}%
341 \divide \dimen0 by 2 \removept{\dimen0}{\hhsPT}%
342 \dimen0=\ht\scb@x \advance \dimen0 by 10pt
343 \removept{\dimen0}{\htxPT}%
344 \begin{flushleft}
345 \vspace{6.5pt}%
346 \begin{picture}(\hsPT,\htxPT)
347 \put(\hhsPT,\htxPT){\oval(\hsPT,10)[t]}
348 \put(0,0){\line(0,1){\htxPT}}
349 \put(\hsPT,0){\line(0,1){\htxPT}}
350 \put(\hhsPT,0){\oval(\hsPT,10)[b]}
351 \put(10,5){\ifdim\screensc@le pt=1pt \box\scb@x
352 \else\scalebox{\screensc@le}[1]{\box\scb@x}\fi}
353 \end{picture}%
```

```
354 \end{flushleft}}
       355 \let\screen\okuscreen \let\endscreen\endokuscreen
EXAMPLE 出力例です。ずいぶん前に作ったので,再検討の要があります。
       356 \newdimen\EXAMPLEWIDTH
       357 \newenvironment{EXAMPLE}{\begin{flushleft}\EXAMPLEWIDTH=\linewidth
       358 }{\end{flushleft}}
```

```
359 \newenvironment{IN}{%
360 \makebox[35pt][l]{\small\fbox{入力}}%
361 \advance \linewidth by -35pt
362 \begin{minipage}[t]{\linewidth}}{%
363 \end{minipage}\\[6pt]}
364 \newenvironment{OUT}{%
365 \makebox[35pt][l]{\small\fbox{出力}}%
366 \advance \linewidth by -35pt
367 \begin{minipage}[t]{\linewidth}}{%
368 \end{minipage}}
369\newcommand{\INEX}{\medbreak\noindent
370 \framebox[\columnwidth][l]{\small\hskip2zw 入力}\nobreak
371 \begin{quote}\small}
372 \newcommand{\OUTEX}{\end{quote}
373 \framebox[\columnwidth][l]{\small\hskip2zw 出力}\nobreak
374 \begin{quotation}\small}
```

```
375 \newcommand{\ENDEX}{\end{quotation}\bigbreak}
```

```
376 \newcommand{\ENDEXC}[1]{\end{quotation}\nobreak
```

```
377 \begin{flushright}\footnotesize#1\end{flushright}\bigbreak}
```
### 雑

```
\whichpage \whichpage{参照名} で,そのページが同じページにあれば何も出力せず,そうでなければ
       (次ページ)(前ページ)(123 ページ)のような形式で場所を出力します。
```

```
378 \def\whichpage#1{%
```

```
379 \expandafter\ifx\csname r@#1\endcsname\relax
```
\else

```
381 \@tempcnta\pageref{#1}\relax
```

```
382 \advance\@tempcnta-\c@page
```

```
383 \ifnum\@tempcnta=0
```

```
384 \else
```

```
385 \ifnum\@tempcnta=1 (次ページ)
```

```
386 \else
```

```
387 \ifnum\@tempcnta=-1 (前ページ)
388 \else (\text{#1} \wedge - \vee)
```

```
389 \fi
```

```
390 \fi
```

```
391 \qquad \text{If}
```

```
392 \fi}
```

```
migiake ごく簡単な右空けコマンドです。使っていません。
```

```
393 % \newenvironment{migiake}[1]{%
```

```
394 % \setlength{\rightskip}{#1}\samepage}{\par}
```
\rightfig もう少しましな右空けです。#1 は空け幅, #2 は行数, #3 は図や表です。

```
395 % \def\rightfig#1#2#3{\noindent
```
- % \dimen0=\baselineskip \multiply \dimen0 by #2
- 397 % \advance\dimen0 by -\baselineskip \advance\dimen0 by 2ex
- % \hangindent=-#1 \hangafter=-#2
- % \raise 2ex \hbox to 0pt{\smash{\vtop to \dimen0{\vfil
- $400 \%$  \vbox{\hfill \hbox to #1{ \ \hfill #3}}\vfil
- % }}\hss}\hskip\parindent\ignorespaces}

```
漢字の幅を tt フォント 2 文字分にします。使っていません。
```

```
402 % \newcommand{\kanjitt}[1]{\texttt{\kanjiskip0.083595em\relax#1}}
```

```
shadebox 影付きの箱です。ascmac.sty から取りました。
```

```
[2016-07-30] 元になっている pLATEX の ascmac パッケージ (tascmac.sty) と衝突しない
ように,新しい仕様では,ascmac と okumacro の両方を読み込む場合には「後に読み込ん
だほう」が勝ちます。
  また,新たに okushadebox 環境を追加します。これは ascmac と干渉せず,常に okumacro
流の定義になります。
403 \expandafter\ifx\csname ver@tascmac.sty\endcsname\relax
```

```
404 \newdimen\shaderule \shaderule 5\p@
```
 $405 \text{ Yfi}$ 

\def\okushadebox{\dimen0\linewidth \advance\dimen0-20\p@

```
407 \advance\dimen0-2\fboxrule \advance\dimen0-\shaderule
```

```
408 \setbox\@tempboxa=\hbox\bgroup\minipage{\dimen0}}
```

```
409 \def\endokushadebox{\endminipage\egroup\dimen0=10\p@ \advance\dimen0-\fboxrule
```

```
410 \setbox\@tempboxa=\hbox{\kern\dimen0\unhbox\@tempboxa\kern\dimen0}%
```
- \setbox0=\vbox{\hrule\@height \fboxrule
- \hbox{\vrule\@width \fboxrule \hskip-\fboxrule
- 413 \vbox{\vskip\fboxsep \box\@tempboxa\vskip\fboxsep}%
- \hskip-\fboxrule\vrule \@width \fboxrule}\hrule \@height \fboxrule}%
- \dimen0=\ht0 \advance\dimen0-\shaderule
- \hbox{\hbox to \shaderule{\copy0\hss}\kern \z@
- 417 \vrule\@width\wd0\@height\z@\@depth\shaderule\hskip-\shaderule
- \vrule\@width\shaderule\@height\dimen0}}
- \let\shadebox\okushadebox \let\endshadebox\endokushadebox

sankou 参考 (dangerous bend 風) の環境です。

```
420 \def\sankoumark{{\small ★}}
```

```
421 \newenvironment{sankou}{\vspace{3pt}%
```
- \begin{list}{}{%
- \setlength{\leftmargin}{3zw}%
- \setlength{\itemindent}{0pt}%
- \setlength{\labelwidth}{2zw}%
- \setlength{\labelsep}{6pt}%

```
427 \setlength{\rightmargin}{0pt}%
```
- 428 \setlength{\itemsep}{0pt}%
- 429 \setlength{\parsep}{0pt}%
- \setlength{\topsep}{0.5\baselineskip}%
- \setlength{\partopsep}{0pt}%
- 432 \setlength{\listparindent}{0zw}%
- }\item[\sankoumark]\small}{\end{list}}

toi 問いの環境です。

```
434 \def\toimark{{\small\bf [問] }}
```

```
435 \newenvironment{toi}{\vspace{3pt}%
```

```
436 \begin{list}{}{%
```

```
437 \setlength{\leftmargin}{3zw}%
```

```
438 \setlength{\itemindent}{0pt}%
```

```
439 \setlength{\labelwidth}{2zw}%
```

```
440 \setlength{\labelsep}{6pt}%
```

```
441 \setlength{\rightmargin}{0pt}%
```
- \setlength{\itemsep}{0pt}%
- \setlength{\parsep}{3pt plus 1pt minus 1pt}%
- \setlength{\topsep}{3pt plus 1pt minus 1pt}%

```
445 \setlength{\partopsep}{3pt plus 6pt minus 1pt}%
```
- \setlength{\listparindent}{0zw}%
- 447 }\item[\toimark]\small}{\end{list}}

英語用の行送りに切り替えるコマンドですが,使っていません。

```
448 % \def\english{%
```

```
449 % \ifx\@currsize\normalsize \fontsize{10}{12pt}\selectfont\else
450 % \ifx\@currsize\small \fontsize{9}{11pt}\selectfont\else
451 % \ifx\@currsize\footnotesize \fontsize{8}{9.5pt}\selectfont\fi\fi\fi}
452 % \newcommand{\shima}{dvi\-out\slash dvi\-prt\index{dviout/dviprt}}
453 \providecommand{\eps}{\varepsilon}
454 % \newcommand{\zip}{〒\kern0pt\relax}
455 % \def\mathpalette#1#2{\mathchoice{#1\displaystyle{#2}}%
456 % {#1\textstyle{#2}}{#1\scriptstyle{#2}}{#1\scriptscriptstyle{#2}}}
457 % ≦ , ≧,=の上下に点
458 \def\LEQQ{\mathrel{\mathpalette\gl@align<}}
459 \def\GEQQ{\mathrel{\mathpalette\gl@align>}}
460 \def\gl@align#1#2{\lower.6ex\vbox{\baselineskip\z@skip\lineskip\z@
461 \ialign{$\m@th#1\hfil##\hfil$\crcr#2\crcr=\crcr}}}
462 \def\APPROX{\mathrel{\mathpalette\ap@align{\smash.}}}
463 \def\ap@align#1#2{\lower.2ex\vbox{\baselineskip\z@skip\lineskip\z@
464 \def\finsm@sh{\ht\z@.2ex \dp\z@.2ex \box\z@}%
465 \ialign{$\m@th#1\hfil##\hfil$\crcr#2\crcr=\crcr#2\crcr}}}
466 %%% Fractions like 1/2 by DEK (TUGboat, 6(1):36, TeXbook (Excercise 11.6))
467 \def\FRAC#1#2{\leavevmode\kern.1em
468 \raise.5ex\hbox{\the\scriptfont0 #1}\kern-.1em
469 /\kern-.15em\lower.25ex\hbox{\the\scriptfont0 #2}}
470 \newcommand{\hk}{\hspace{\kanjiskip}}
471 \newcommand{\hx}{\hspace{\xkanjiskip}}
```

```
472 \newcommand{\3}{\penalty300 }
         473 \newcommand{\5}{\penalty50 } % \penalty\exhyphenpenalty
       \> 全角コンマの直後に半角文字が来た場合,全角コンマの後に挿入して,半角空白と同じだけ
          の伸縮を持たせるためのグルー挿入コマンドです。使っていません。
         474 % \newcommand{\>}{\relax
         475 % \ifmmode\mskip\medmuskip\else\hskip0em plus0.167em minus0.111em\fi}
   \ANGLE Angle brackets です。
         476 \newcommand{\ANGLE}[1]{%
         477 $\langle$\kern0pt\nobreak{#1}\kern0pt\nobreak$\rangle$}
            分数関係です。amstex パッケージでもほぼ同じものが定義されていますが,amstex パッ
          ケージの \cfrac では \mathstrut ではなく \strut が使われているため, 和文スタイル
          で行送りが大きい場合には,ちょっと間延びしてしまいます。
         478 % \providecommand{\tfrac}[2]{{\textstyle\frac{#1}{#2}}}
         479 % \providecommand{\dfrac}[2]{{\displaystyle\frac{#1}{#2}}}
         480 % \providecommand{\cfrac}[2]{\dfrac{\mathstrut #1}{#2}}
\dalembert D'Alembertian(\Box より少々大きい四角)です。
         481 % \newcommand{\dalembert}{{%
         482 % \setlength{\unitlength}{0.1em}%
         483 % \begin{picture}(8,8)
         484 % \thinlines
         485 % \put(1,0){\frac{\frac{6,6}{}}{}}486 % \end{picture}}}
\kanjibox 漢字の大きさの箱です。使っていません。
         487 % \newcommand{\kanjibox}{{\setlength{\unitlength}{0.1091175zw}%
         488 % \begin{picture}(9.62216,7.77588)\thinlines
         489 % \put(0,-1.38855){\framebox(9.16443,9.16443){}}\end{picture}}}
            Poor person's blackboard bold です*1。
       \R
       \C 490 % \def\R{{\rm I\kern-.17em R}} % (-.25em in the above literature)
         491 % \def\C{{\rm\kern.24em\vrule width.02em height1.4ex depth-.05ex\kern-.26em C}}
      \株
         492\newcommand{\株}{\hspace{\kanjiskip}\<(株)\<\hspace{\kanjiskip}}
     \CVS CVS 用。
         493 % \def\CVS$#1: #2 ${\expandafter\def\csname CVS#1\endcsname{#2}}
           \CVS$Revision: 1.7 $
           \CVS$Date: 2000/06/09 05:55:02 $
           この文書のバージョンは \CVSRevision 版である。
```
<sup>\*1</sup> Robert Messer, "Blackboard Bold." *TUGboat* 9(1):19–20, 1988.

のように使います。

[2003-02-16..17] js\* クラスで数式の前後のスペースが若干変わってしまいます。とりあ えず amsmath の equation(\*), align(\*) 環境の類だけここで直しておきます。このあた りはまた見直します。

\@ifundefined{widebaselines}{}{%

\let\endmathdisplaysave=\endmathdisplay

\def\endmathdisplay{\widebaselines\endmathdisplaysave}}

\let\start@alignsave=\start@align

\def\start@align{\vspace{4pt}\start@alignsave}

以上で終わりです。

*⟨/*okumacro*⟩*

\endinput